# INFOFLYER ZU DEINEM START IN DIE KLINIK AN DER TIJ MÜNCHEN

Der Start in die Klinik ist zunächst verwirrend. Wo ist dieses LUTZ, wie funktioniert eigentlich die Mensa und warum sollte ich Fächer Vorziehen? Eine kleine Übersicht über wichtige Dinge wollen wir dir hier vermitteln. Wir wünschen dir einen guten Start in die Klink und viel Erfolg für's Studium!

# Fachschaft: Mach Mit!

*Wo?* Fachschaftsbüro Trogerstr. 8, bzw. In einem Hörsaal (auf der Website oder social media nachschauen) *Wann?* Montags 18.00 Uhr

*Warum?* 

- Lehrkonzepte mitgestalten
- Hochschulpolitik beeinflussen
- interessante Arbeitskreise
- Büroservice (Skriptenverkauf, ...)
- Bundesweite & internationale Kontakte knüpfen
- Events organisieren (Partys, Weißwurstfrühstück, Glühweinverkauf, ...)
- Fachschaftsausflüge, z.B. Skifahren & Boarden
- Kühles Bier

Es ist für jeden was dabei, wir freuen uns über jedes neue Mitglied, egal welche Aufgaben du übernehmen möchtest. Wir brauchen dich als Studierende mit Meinung und Tatenkraft!

# Allgemeines

Dekanat*: www.dekanat.med.tum.de/* Für Fragen rund um den Stundenplan und Co: *support@meditum.de* Für allgemeine Fragen und Anliegen an uns: *[zentrale.fs.med@tum.de](mailto:zentrale.fs.med@tum.de)*

#### Essen

Mensa: zu finden im Keller unter dem Hörsaaltrakt. An der Essensausgabe hast du vier Optionen, es kann Bar bezahlt werden: 1. Menü (täglich 2 verschiedene) mit Suppe, Dessert und Beilagen nach Wunsch (*3,50 €)* 2. Extraessen mit täglich wechselndem Preis 3. Beilagenteller / Salatteller nach Gewicht 4. Es gibt auch Semmeln, Brezen, Salatbar und sonstiges. Der Kaffee kostet 60ct. *Essensausgabe:* 11:00-14:00 Uhr. Falls ihr keine Lust auf kulinarische Meisterleistungen habt, gibt es um das Klinikum noch zahllose Bäcker, Metzger, Cafés und Biergärten.

#### Kittel

Du kannst kostenlos frische Kittel vom Klinikum beziehen. Dazu musst du folgendes tun:

1. Kasse (Lageplan Nr 1) Pfand (1 Kittel: 20€) bezahlen. Und die Medicard dabei haben. *Öffnungszeiten: 08:00-14:00 Uhr* Mit der Pfandquittung und der Medicard zur…

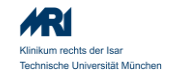

2. Wäscherei (Lageplan Nr 11): *Mo & Do von 07:00-10:00 Uhr* zur Kittelanprobe 3. Ihr könnt euch dann immer am Kleiderkreisel (Nr 2) einen frischen Kittel holen. Um den Pfand zurück zu bekommen brauchst du die Quittung, also trotzdem aufheben!

# Laufzettel

Für die meisten anwesenheitspflichtigen Kurse brauchst du einen Laufzettel. Dazu druckst du vor Kursbeginn deinen Laufzettel aus und lässt ihn dann beim jeweiligen Termin vom Dozent unterschreiben. Du findest diese Zettel auf mediTUM links unter "Meine Kursliste".

Beim gewünschten Fach auf das pdf Symbol klicken. Solltest du ihn mal vergessen, lass dir deine Anwesenheit einfach auf einem Zettel unterschreiben.

Nach Beendigung des Kurses musst du deinen Laufzettel als Nachweis deiner Anwesenheit auf meditum hochladen: "Meine Kursliste"→ gewünschtes Fach auswählen→ auf upload Symbol klicken (CAVE: nur jpg – warum auch immer.)

### Skripte & Altklausuren

Altklausuren findest du auf Selectum (kreuzen.fs.med.tum.de). Skripte zu den Fächern kannst du bei uns im Fachschaftsbüro

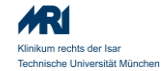

kaufen. Unsere Öffnungszeiten findest du dafür auf unserer Website *(sv.tum.de/med)* oder unserer Facebookseite. Damit wir die Altklausuren und Skripte aktuell halten können, sind wir auf deine Hilfe angewiesen: Bitte merkt euch unbedingt Altklausurenfragen speichert sie auf Selectum oder schickt sie uns mit Verbesserungsmöglichkeiten für die Skripte an: *[skripte.fs.med@tum.de](mailto:skripte.fs.med@tum.de)*

#### Vorlesungen

Viele Vorlesungen der Hörsälel A und B werden aufgezeichnet. Anschauen kannst du sie, indem du auf Meditum auf den Reiter Studium mit dem Unterpunkt Vorlesungsaufzeichnung gehst. Ob dieses Tool zum neuen Trend des Vorlesungschauen & Chill führt, wissen wir leider nicht. Popcorn nicht vergessen!

#### Lernen

Jeder ist individuell. Es wird aber leichter/entspannter als die Vorklinik. Lernen mit Altklausuren (Selectum) Vorlesungsfolien (meditum) / Skripten (Fachschaft) oder Amboss als Ergänzung. Wann anfangen? Jeder lernt unterschiedlich, am besten anfangs eine/zwei Altklausuren kreuzen um zu wissen wie schwer die Klausur ca. wird und sich daran orientieren.

#### Vorziehen von Fächern

Man kann beliebig viele Fächer in frühere Semester Vorziehen um sich z.B. ein Semester frei zu schaufeln" Auf der FS Website sind die Fächer beschrieben. Gut eingeben sich kleine Fächer (Schmerzmedizin, Urologie, Prävention, Medizin des Alterns, Arbeitsmedizin,..) Zum Vorziehen darauf achten ob die Klausur in den Stundenplan passt und dann eine Email an Dr. Volkmann schreiben (in den ersten 2 Wochen des Semesterbeginns)

Es gilt: alles kann, nichts muss!

#### Famulaturen

Siehe Famulaturwegweiser auf MediTUM. Gesamt müssen 4x1 Monat geleistet werden. Dies beinhaltet:

- 1 Monat Allgemeinmediziner/Kinderarzt
- 1 Monat Stationär
- 1 Monat Ambulant
- 1 Monat egal solange es in einem der anerkannten Fachbereiche abgeleistet wird.

Außer der Allgemeinmedizinfamulatur kann man die Monate auch im Ausland absolvieren. Wegen Anerkennung am besten beim Prüfungsamt davor nachfragen. Sehr beliebte Famulaturen müssen z.T. 1,5 Jahre im Voraus geplant werden, andere können 1,5 Wochen vorher ausgemacht werden. Früh dran sein lohnt sich immer.

### Pullis

Wenn ihr so einen Pulli wie wir haben wollt dann müsst ihr euch bei der Fachschaft engagieren und dabeibleiben. Wir wissen ihr wollt den Pulli haben, wir dürfen aber das "TUM" Logo leider nicht einfach so auf Pullis drucken. Bei der Fachschaft wird es geduldet. Ansonsten eben nicht gerne gesehen. Alternativen gibt es im offiziellen TUM-Shop oder z.B. bei den Medimeistern. Wir arbeiten an einer eigenen Alternative, auch im Hinblick mit der Schoolbildung mit der Fakultät für Sport und Gesundheit zusammen.

#### Betriebsarzt

Ihr werdet automatisch eingebucht und müsst zu diesem Termin in das Gelbe Haus in der Trogerstr. Eingang auf der Rückseite Betriebsmedizin im 1. Stock. Vorher zuhause bereits die benötigten Formulare ausfüllen und Impfpass mitbringen. Dann pünktlich in der Betriebsmedizin sein und viel Zeit mitbringen

# Spinde

Im ersten Studienjahr habt ihr während eures Mibi bzw. KliChe Praktikums einen Spind an den Kurssälen. Im zweiten Studienjahr kannst du

# INFOFLYER ZU DEINEM START IN DIE KLINIK AN DER TU MÜNCHEN

1 Kasse

 $3 \mid \text{HTZ}$ 

4 Hörsäle

6 MiBi

Trogerstr. 22

9 Pathologie 10 Fachschaft 11 Wäscherei

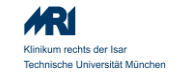

einen Spind über uns beziehen. Auf unserer Website findest du mehr Infos dazu.

# Bibliothek

 $\int f(x)$ 

*Öffnungszeiten:* 08:00-21:00 Uhr, Mo-Fr Im Internet: www.ub.tum.de/ Zahlreiche Lernplätze und Bücher.

Ihr habt auch wieder Zugriff auf die umfangreiche eBook und e-Medien Sammlung (und Amboss!) der TU. Dazu müsst ihr euch nur mit eurer TUMonline Kennung und eurem Passwort anmelden. Auch das Officepaket könnt ihr über die TU beziehen.

*Fachschaft Medizin der TUM Trogerstraße 8 https://www.sv.tum.de/med https://www.facebook.com/fsmedtum/*

# **LAGEPLAN** 2 Wäscheausgabe (UG) (Bibliothek, Studiendekanat) Prinzr & Prüfungsamt) 5 Mensa (UG) 7 Arbeitsmedizin 8 Klinische Chemie (1. OG über Chir. Notaufnahme) **III** us/th Max-Weber-Platz Fachschaft Medizin TLIM